**Current Output Range** 0.75 to 4.0 Amps

**Motor Inductance Range** 2 to 80 mH

# **Step & Direction Inputs**

Input Voltage 5 to 24\* VDC Input Current 5 to 15 mA Setup Time (Direction) 250 ns Max. Frequency (Step) 2 MHz

## **Shutdown Input**

Input Current (any terminal @ 0 V to Gnd) -1 mA to 15 mA

## **Digital Inputs**

## **Digital Outputs**

Current Sink (ON state, Max.) 100 mA Output Voltage (ON state @ 100 mA Max.) 0.4 V Off Voltage (OFF state) 24 V

#### **Environmental**

Operating Ambient Temperature  $0$  to 50 $^{\circ}$ C Storage Temperature  $-40$  to 80°C Relative Humidity (Max.) 95% non condensing Altitude Above Sea Level 10,000 ft. [3,048 m]

# **Thermal Characteristics**

Cooling **Internal** fan Heat Dissipation @ 4 A (typical) 32 W

\*External current-limiting resistor required 12 V and 24 V power supply connections. Use 560 Ω, 1/4 W resistor for 12 V connection. Use 1.3 KΩ resistor for 24 V connection.

**How To Order**

*Please see our 800+ page catalog for specifications on our mechanical system and motor offerings. Our complete catalog is online at www.idcmotion.com.*

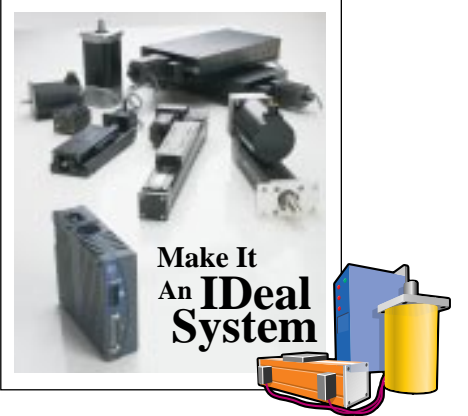

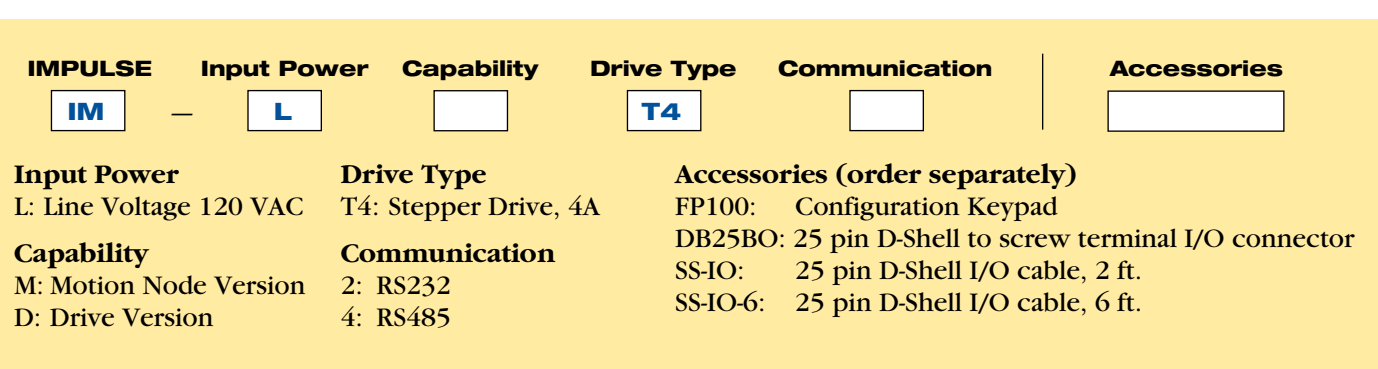

Note: Application Developer configuration software included.

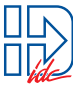

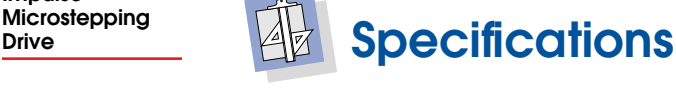

**Power Requirements** 90 to 120 VAC single phase, 50/60 Hz, 500 VA max @ 4A

**Input Resolution** 200 to 100,000 in increments of 200

Single-Ended Mode Input Voltage (VDC) HIGH: 3.5 V min. to 5 V max.; LOW: 0 V min. to 1.5 V max. Differential Mode (VDC between + and -) HIGH: 2 V min. to 5 V max.; LOW -5 V min. to -2 V max.

Input Voltage **HIGH:** 3 V min. to 24 V max.; LOW: 0 V min. to 1.5 V max.

Dimensions (inches [mm])  $H = 5.60$  [142]; W = 1.78 [45];  $D = 6.37$  [162] Weight 1.75 lbs. [0.794 kg]